# Topology The second second

### Servicing construction clients: Top tricks to help you own this niche

20 Essential tips and tricks

Karen Mitchell

#### **Online accounting team**

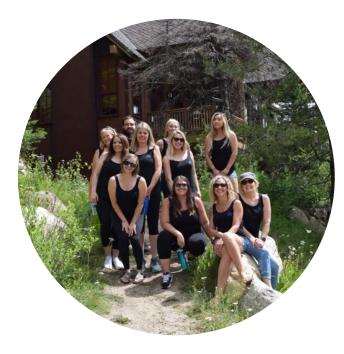

Online Accounting Academy, Inc

Online Accounting, LLC

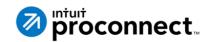

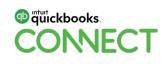

### Karen Mitchell, CPA

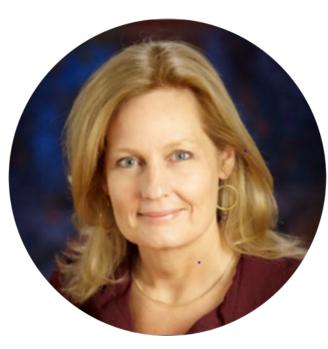

Construction Industry Specialist

Started business in 1987 www.onlineaccounting.com in 1995 in Palo Alto Speaker at Construction Trade Shows Author of over 15 books, including:

- Contractor's Guide to QuickBooks Desktop (1998)
- Contractor's Guide to QuickBooks Online (QBO)
- Construction Forms and Contracts

@Online\_Acct

@karenjmitchell

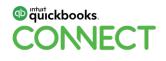

#### Agenda

Terminology, Tips & Tricks

**Types of Contractors** 

Accounting Methods for Contractors

**Resources for Learning More** 

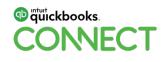

#### **Tip #1 – Job costing**

Single most important 'basic' term for the construction niche

If you're a home builder, job costs are whatever it costs you to build a home

Including...

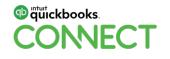

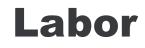

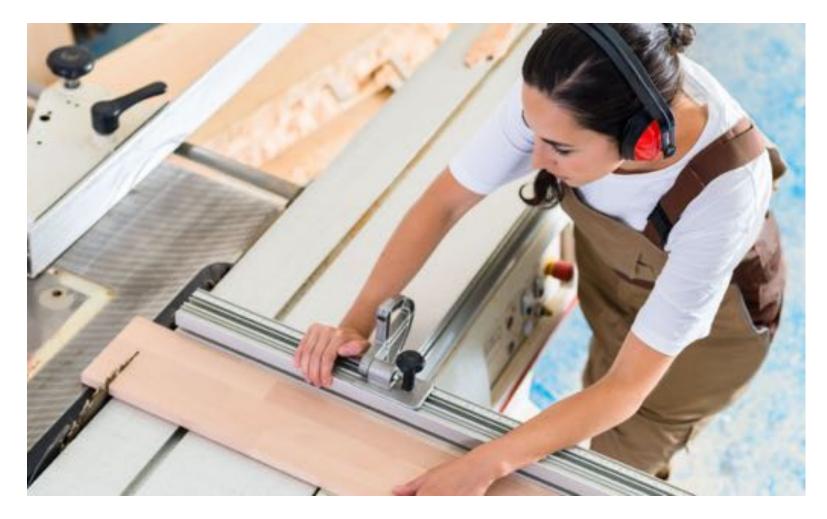

# Turickbooks. CONNECT

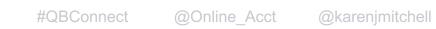

#### **Materials**

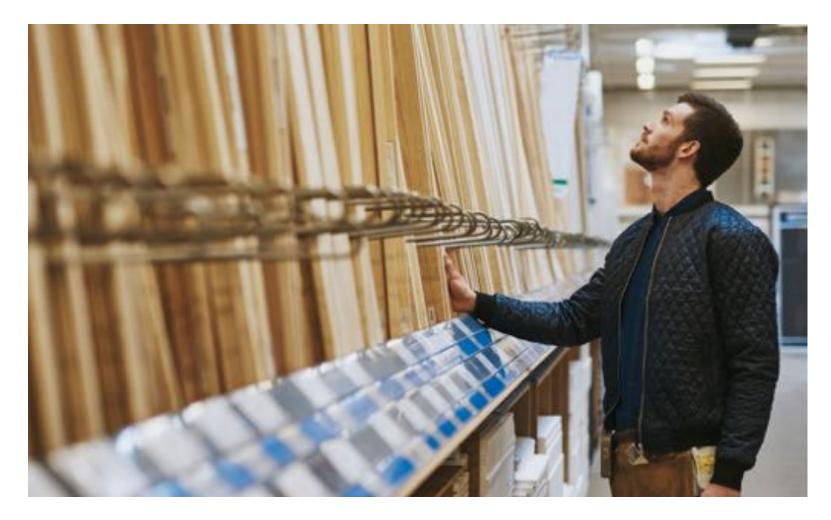

# Territic kbooks. CONNECT

#### **Subcontractors**

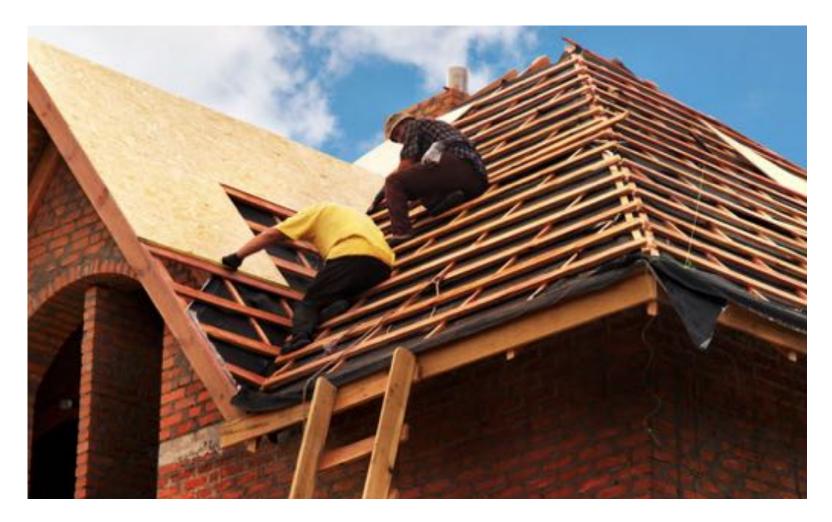

# Puttickbooks.

#### **Equipment rental**

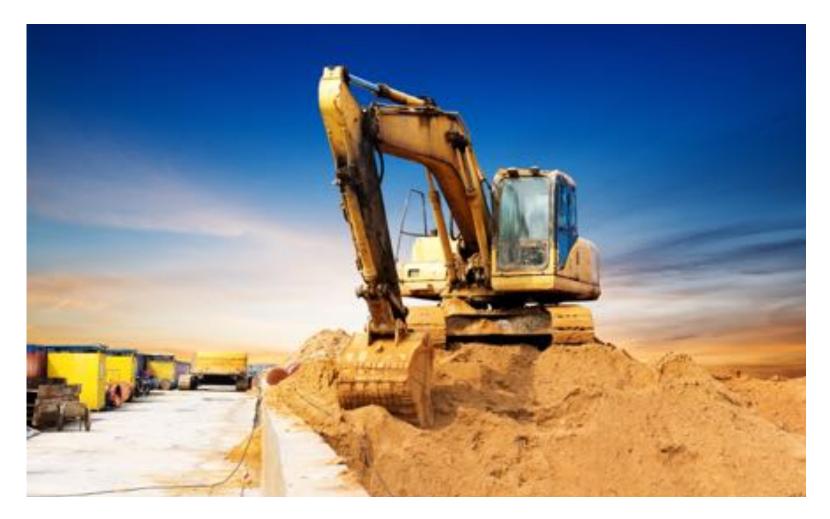

## Intuitickbooks. CONNECT

#### **Other job related cost**

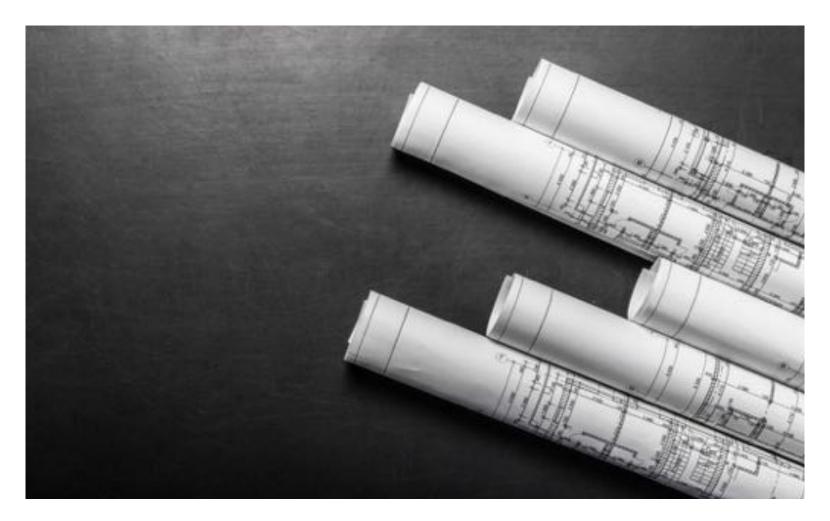

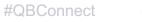

@Online\_Acct @karenjmitchell

## Tip #3 LMSEO

Also know as direct costs or field costs

- Labor
- Materials
- Subcontractors
- Equipment rental
- Other job related cost

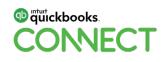

#### Courtney's Construction

#### BUDGET VS. ACTUALS: JOB BUDGET - FY19 P&L CUSTOMERS

January - December 2019

|                                   |             | 1           | OTAL         |             |
|-----------------------------------|-------------|-------------|--------------|-------------|
| 1                                 | ACTUAL      | BUDGET      | OVER BUDGET  | % OF BUDGET |
| + Income                          |             |             |              |             |
| 4110 Construction Income          | 67,280.00   | 75,000.00   | -7,720.00    | 89,715      |
| Total Income                      | \$67,280.00 | \$75,000.00 | \$ -7,720.00 | 89.71 3     |
| + Cost of Goode Sold              |             |             |              |             |
| + 5000 Job Related Materials & Su |             |             |              |             |
| - 5101 Plans & Permits            |             |             |              |             |
| 5101.1 Plane                      | 1,500.00    | 1,500.00    | 0.00         | 100.00 9    |
| Total 5101 Plans & Permits        | 1,500.00    | 1,500.00    | 0.00         | 100.00 1    |
| + 5102 Site Work                  |             |             |              |             |
| 5102.1 Demolsion                  | 800.008     | 800.00      | 0.00         | 100.001     |
| Total 5102 Site Work              | 800.00      | 800.00      | 0.00         | 100.00 %    |
| 5106 Framing                      | 1,203.42    | 1,205.00    | -1.58        | 99.87 1     |
| 5111 Windows & Trim               | 430.00      | 430.00      | 0.00         | 100.00 5    |
| 5112 Plumbing                     | 1,400.00    | 2,000.00    | -600.00      | 70.00 1     |
| 5117 Ceilings & Coverings         | 330.00      | 330.00      | 0.00         | 100.001     |
| 5119 Cabinets & Vanities          | 10,829.40   | 15,000.00   | -4,170.60    | 72.20 1     |
| 5120 Specialties                  | 0.00        | 500.00      | -500.00      | 0.001       |
| 5122 Painting                     | 1,730.00    | 2,500.00    | -770.00      | 69.20 1     |
| 5123 Clean Up & Restoration       | 1,780.00    | 2,000.00    | -220.00      | 89.00 1     |
| 5125 Contingency                  | 0.00        | 1,200.00    | -1,200.00    | 0.00 5      |
| 5127 Supervision                  | 3,100.00    | 5,000.00    | -1,900.00    | 62.00 1     |
| Total 5000 Job Related Materi     | 23,102.82   | 32,465.00   | -9,362.18    | 71.16 9     |
| Total Cost of Goods Sold          | \$23,102.82 | \$32,465.00 | 5 9,362.18   | 71,16 1     |
| GROSS PROFIT                      | \$44,177.18 | \$42,535.00 | \$1,642.18   | 103.86 1    |
| Expenses                          |             |             |              |             |
| Total Expenses                    |             |             | 50.00        | 0.001       |
| NET OPERATING INCOME              | \$44,177.18 | \$42,535.00 | \$1,642.18   | 103.86 9    |
| NET INCOME                        | \$44,177.18 | \$42,535.00 | \$1,642.18   | 103.86 %    |

### Tip #5 Job phases/tasks

Although QuickBooks Online uses the name Product/Service, you should think of them as job phases, like:

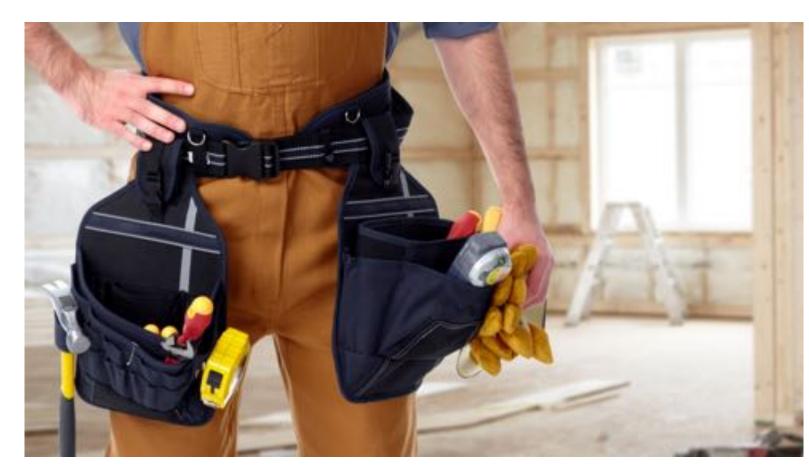

- Plans & Permits
- Site Work
- Excavation
- Concrete
- Masonry
- Plumbing
- Insulation
- Painting
- etc.

DNNECT

#### Courtney's Construction

#### PRODUCT/SERVICE LIST

| PRODUCT/SERVICE           | TYPE    | DESCRIPTION         |
|---------------------------|---------|---------------------|
| 01 Plans & Permits        | Service | Plans & Permits     |
| 02 Site Work              | Service | Site Work           |
| 03 Excevation & Grading   | Service | Excevation          |
| 04 Concrete               | Service | Concrete            |
| 05 Mesonry                | Service | Masonry             |
| 06 Framing                | Service | Framing             |
| 07 Roof Flashing          | Service | Roof Flashing       |
| 08 Exterior Trim & Decks  | Service | Trim & Decks        |
| 09 Siding                 | Service | Siding              |
| 10 Doors & Trim           | Service | Doors & Trim        |
| 11 Windows & Trim         | Service | Windows & Trim      |
| 12 Plumbing               | Service | Plumbing            |
| 13 Heating & Cooling      | Service | Heating & Cooling   |
| 14 Electical & Lighting   | Service | Electrical          |
| 15 Insulation             | Service | Insulation          |
| 16 Interior Walls         | Service | Interior Walls      |
| 17 Ceiling Coverings      | Service | Ceiling Coverings   |
| 18 Millwork & Trim        | Service | Millwork & Trim     |
| 19 Cabinets & Vanities    | Service | Cabinets & Vanities |
| 20 Specialities           | Service | Specialities        |
| 21 Floor Covering         | Service | Floor Covering      |
| 22 Painting               | Service | Painting            |
| 23 Clean Up & Restoration | Service | Clean Up            |
| 24 Landscape & Paving     | Service | Lendscape           |
| 25 Contingency            | Service | Contingency         |
| 26 Sales Commissions      | Service | Commissions         |
| 27 Supervision            | Service | Supervision         |
|                           |         |                     |

### Job phases/tasks

#### **QuickBooks Online tips:**

- Using QuickBooks Products/Service, you can break any job into measurable, trackable units.
- An important thing to understand about items is that they link to the Chart of Accounts.
- When you set up a job cost item, link it to both a job-related cost account, like Job Related Costs, and an income account, like Construction Income.

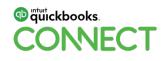

## **Tip #6 Customers**

In the construction industry a customer is the entity that pays the contractor.

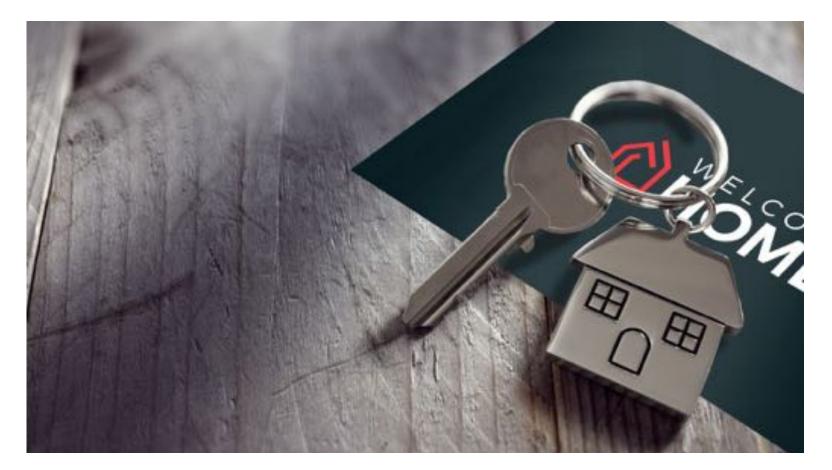

### **Tip #6 Jobs or projects**

- If you are doing a remodel for Mark and Beth Woodruff, they would be your customer and the project would be Kitchen Remodel.
- It is important to understand that a customer can have more than one project. For example, Mark and Beth Woodruff might come back in a couple of years and ask the contractor to build a cottage for them.
- QBO TIP: Use the Project in QBO instead of sub customer.

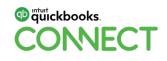

## Tip #7 Job key

The job key helps a contractors keep track of projects in an organized fashion.

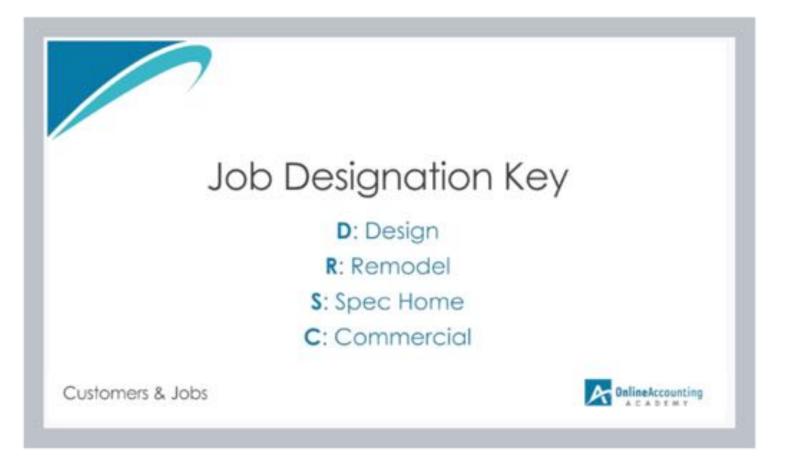

- D is short for design
- R for remodel
- S for spec
- C for commercial.

This type of job identifier helps you quickly get a visual of projects sorted by time and stage.

### **Tip #8 Billing schedule**

A billing schedule is created to help you invoice a job when a certain milestone is reached.

@karenjmitchell

| #1002       | lagg (error als "ranni)                                       | nd                                               |                                                                                                    |                                                                                                    |                                                                                                    |                                                                                                    | - 0                                                                                                    |
|-------------|---------------------------------------------------------------|--------------------------------------------------|----------------------------------------------------------------------------------------------------|----------------------------------------------------------------------------------------------------|----------------------------------------------------------------------------------------------------|----------------------------------------------------------------------------------------------------|----------------------------------------------------------------------------------------------------|
| #1002       |                                                               |                                                  |                                                                                                    |                                                                                                    |                                                                                                    |                                                                                                    | ÷ 0                                                                                                    |
| #1002       |                                                               |                                                  |                                                                                                    |                                                                                                    |                                                                                                    |                                                                                                    |                                                                                                    |
|             |                                                               |                                                  |                                                                                                    |                                                                                                    |                                                                                                    |                                                                                                    | () Hadge                                                                                                    |
|             | dout.                                                         |                                                  |                                                                                                    |                                                                                                    |                                                                                                    |                                                                                                    | andcon                                                                                                    |
| 100         |                                                               | i apre .                                         |                                                                                                    |                                                                                                    |                                                                                                    | \$75,0                                                                                                    | 00.00                                                                                                    |
|             | -                                                             | - Define                                         |                                                                                                    |                                                                                                    |                                                                                                    |                                                                                                    |                                                                                                    |
|             | latinum data                                                  | Explication state                                |                                                                                                    |                                                                                                    |                                                                                                    | Edited                                                                                                    |                                                                                                    |
|             | 66/21/2019                                                    |                                                  |                                                                                                    |                                                                                                    |                                                                                                    | 0000                                                                                                    |                                                                                                    |
|             |                                                               |                                                  |                                                                                                    |                                                                                                    |                                                                                                    |                                                                                                    |                                                                                                    |
|             |                                                               |                                                  |                                                                                                    |                                                                                                    |                                                                                                    |                                                                                                    |                                                                                                    |
| DEDATE PROD | NCT. SERVICE                                                  | DESCRIPTION                                      | 679                                                                                                    | AATE                                                                                                    | AMOUNT                                                                                                    | CLASS                                                                                                    |                                                                                                    |
| 2019 Milest | tine .                                                        | Reprise #1. Due at Contrion Egring               | 1                                                                                                    | 5.871                                                                                                    | 5,579.00                                                                                                    | Of Revenue                                                                                                    | 8                                                                                                    |
| 2219 Milest | 4414                                                          | Payment R2, Due at the Term of Demo              |                                                                                                    | +0,300                                                                                                    | 10,889,00                                                                                                    | 07 Revenue                                                                                                    |                                                                                                    |
| 2018 Miles  | tine .                                                        | Reprint KE Due et Start of Rough Electrical Work |                                                                                                    | 14,400                                                                                                    | 14,805,00                                                                                                    | Of Reserve                                                                                                    |                                                                                                    |
| 2019 Miles  | ijia (                                                        | Payment #5: Due at liast of Tile Week            |                                                                                                    | 13,400                                                                                                    | 15,805.00                                                                                                    | 27.Kevenue                                                                                                    |                                                                                                    |
| QD19 Miles  | esta .                                                        | Payment AD: Due to Dent of Calcinet Installation |                                                                                                    | (2.000                                                                                                    | 12,010,00                                                                                                    | 07 Kenetive                                                                                                    |                                                                                                    |
|             |                                                               | Payment Ab. Due as stort of Rough Planking       |                                                                                                    | 06,722                                                                                                    | 16,722.00                                                                                                    | STReame.                                                                                                    | 0                                                                                                    |
| 2219 Miles  | name -                                                        | Laboration in the second second                  |                                                                                                    |                                                                                                    |                                                                                                    |                                                                                                    |                                                                                                    |
|             | ACE DATE PROC<br>1/2019 Miles<br>1/2019 Miles<br>1/2019 Miles | ACCOLOR AND AND AND AND AND AND AND AND AND AND  | Kolo     Kolo     Kolo       Station     Station     Station       Station     Station     Station | Interference       Defenence         Interference       Defenence         Interference       Defenence         Interference       Defenence         Interference       Defenence         Interference       Defenence         Interference       Defenence         Interference       Defenence         Interference       Defenence       Offenence         Interference       Payment RE: Due at Element Flamma       Offenence         Notifie       Miseane       Payment RE: Due at Element Flamma       Offenence         Notifie       Miseane       Payment RE: Due at Element Flamma       Offenence         Notifie       Miseane       Payment RE: Due at Element Flamma       Offenence         Notifie       Miseane       Payment RE: Due at Element Flamma       Offenence         Notifie       Miseane       Payment RE: Due at Element Flamma       Offenence         Notifie       Miseane       Payment RE: Due at Element Flamma       Offenence         Notifie       Miseane       Payment RE: Due at Element Flamma       Offenence         Notifie       Payment RE: Due at Element Flamma       Offenence       Offenence | Intelling       Intelling       Explorate data         Explorate data       Explorate data         Explorate data       Explorate data       Explorate data         Explorate data       Explorate data       Explorate data       Explorate data         Explorate data       Explorate data       Explorate data       Explorate data         Explorate data       Explorate data       Explorate data       Explorate data         Explorate data       Explorate data       Explorate data       Explorate data         Explorate data       Explorate data       Explorate data       Explorate data         Explor | Intelling       Intelling       Definition         Intelling       Definition       Definition         Intelling       Definition       Definition         Intelling       Definition       Definition         Intelling       Definition       Definition         Intelling       Definition       Definition         Intelling       Definition       Off       Anne (Matterno)         Intelling       Despinition of Deministry (Deministry Deministry (Deministry Deministry Deministry Deministry Deministry Deministry (Deministry Deministry Deministry Deministry Deministry Deministry Deministry Deministry (Deministry Deministry | 101       meansion/#Bgreat.em       \$75,0         101       101       500         101       101       100         101       101       100         101       101       100         101       100       100         101       100       100         101       100       100         101       100       100         101       100       100         101       100       100         101       100       100         101       100       100         101       100       100         101       100       100         101       100       100         101       100       100         101       100       100         101       100       100         101       100       1000         101       100       1000         101       1000       1000         101       1000       10000         101       1000       10000         101       1000       10000         101       1000       10000         101 </td |

## Tutickbooks.

### **Billing schedule**

#### **Milestone List Example**

- Milestone #1: 10% due at signing of contract
- Milestone #2: 10% due at the start of demo
- Milestone #3: 10% due when cabinets and countertops are ordered
- Milestone #3: 20% due at start of rough plumbing
- Milestone #4: 20% due at the start of rough electrical
- Milestone #5: 10% due when cabinets are delivered
- Milestone #6: 20% due at the start of flooring installation

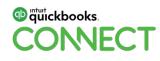

## **Tip #9 Worker's Compensation Insurance**

A contractor is required to carry this to cover work-related injuries for all employees, both in the field and in the office. They are also required to provide it for subcontractors that do not have their own worker's compensation insurance.

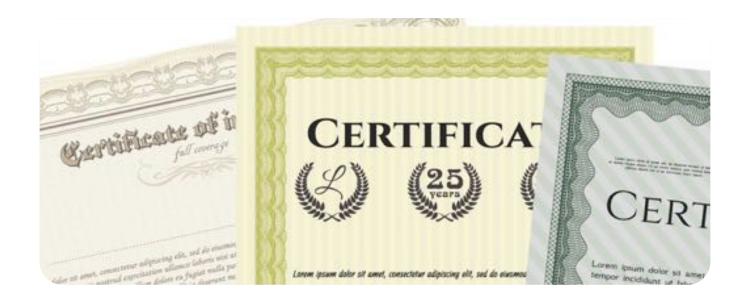

# Three basic things to know about worker's comp:

- Each state requires you to have worker's comp coverage for all employees.
- You have to pay worker's comp for regular pay, as well as sick, vacation, and holiday pay, and on any bonuses and commissions paid.
- You are required to pay worker's comp for any subcontractor that does not have their own coverage.

### **Tip #10 General Liability Insurance**

General liability insurance provides liability insurance for broad types of business risks.

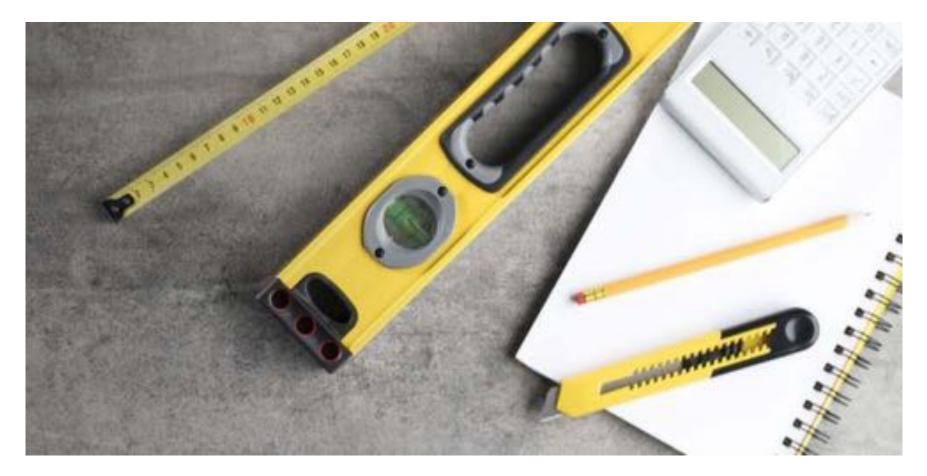

#### **#11 – Types of contractors**

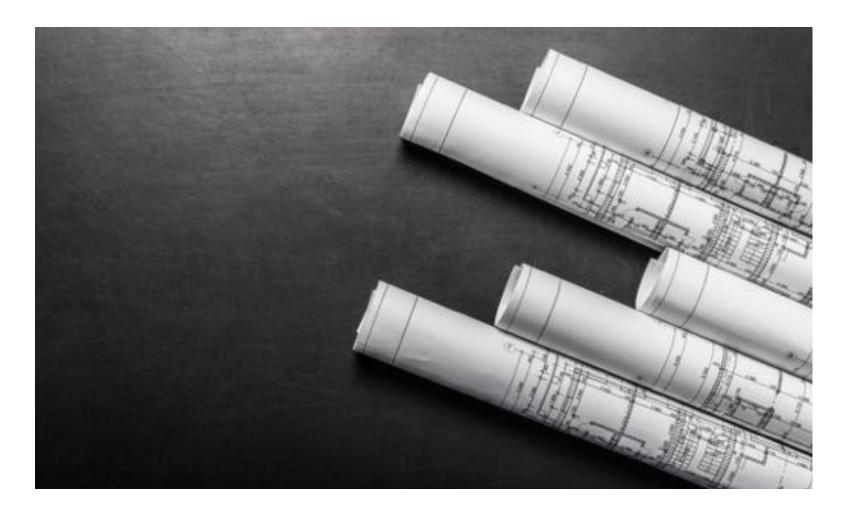

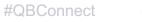

@Online\_Acct @karenjmitchell

#### **Remodel contractor**

op mtutickbooks.

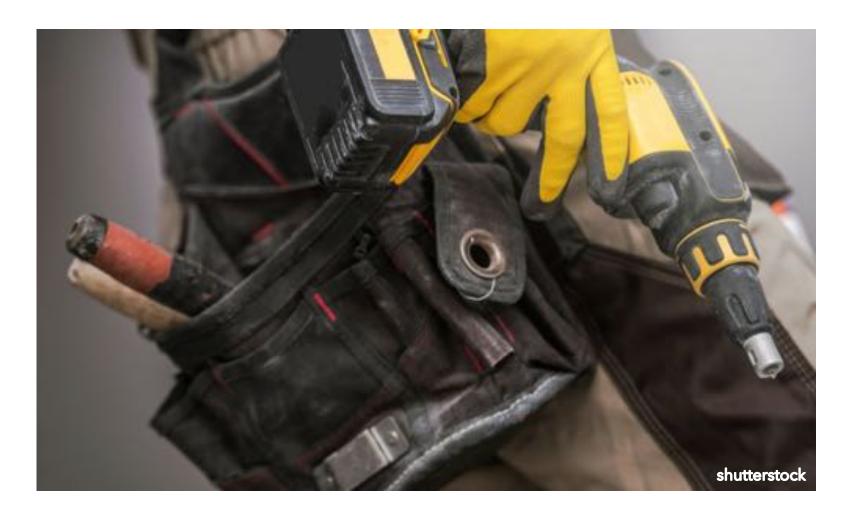

Bathroom
Kitchen
Whole House
or
Kitchen & Bath

#### **Spec home builders**

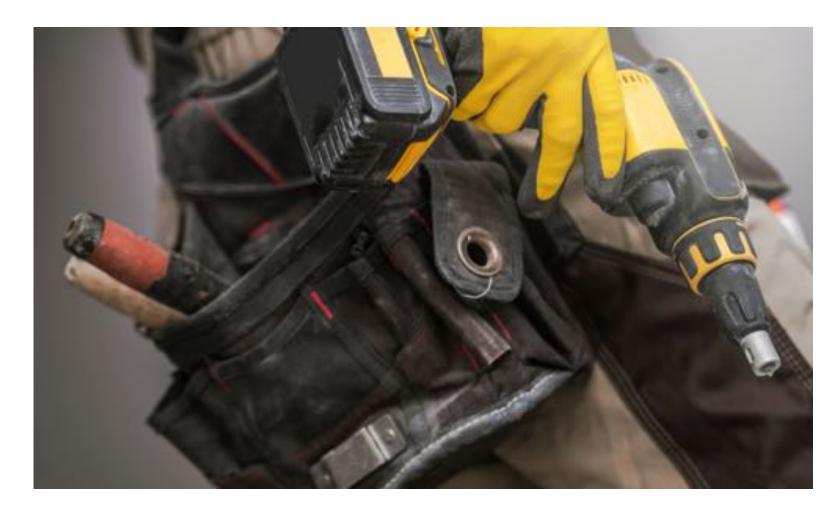

The term "**spec**" is short for speculative investment. A spec home builder is a contractor that is taking on the risk and rewards for the project. In other words, the builder buys a lot and builds a home with no particular buyer in mind. At some point the home will go up for sale and it is speculated that the home will sell at a profit.

Spec home builders need an accounting system that is able to hold lot purchases and jobs costs to date, called Work in Process, in an asset account. In this video, we'll show you how to account properly for spec home costs.

#### **Commercial contractor**

Larger jobs, smaller margins and generally require more accounting oversite

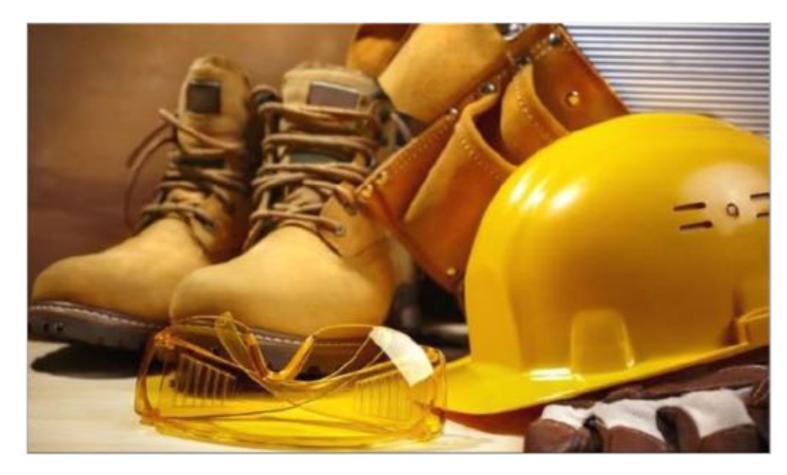

Apartment Buildings Commercial Buildings Excavators

- Bonding Reports
- Reviewed Financials annually
- Equipment costing
- Some inventory

Not a good place to start

NFC

### **Specialty contractor**

A specialty contractor specializes in a certain field in the construction industry.

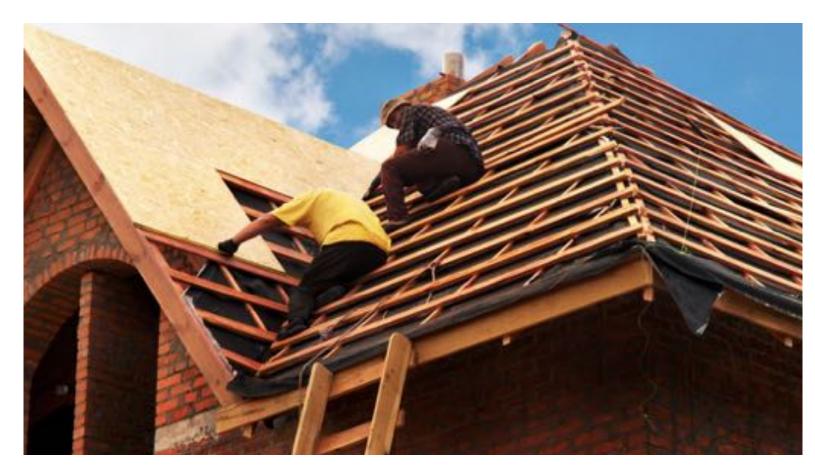

#### **Examples:**

- Roofing
- Electrical
- Plumbing
- Painting
- Framing

#### **Tip #12 Subcontractors**

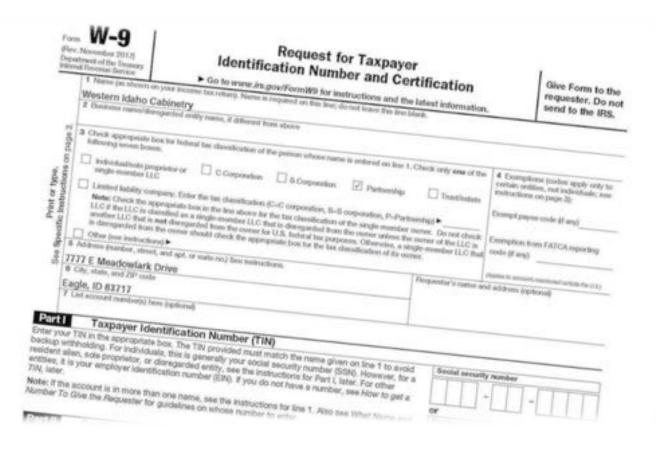

#### **Requirements:**

- Required to collect a W-9
- Collect worker's comp certificates
- And general liability certificates
- Be a legal subcontractor
  - Own their own tools
  - Give a bid/proposal
  - Have a license and business set up
  - Set their own hours
  - Work for other contractors

#### Tip #13 1099 Form

unitation de la construction de la construction de

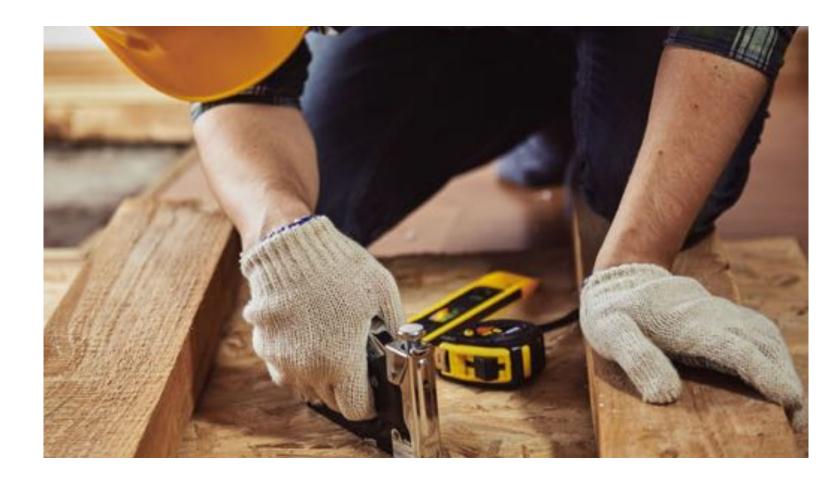

QuickBooks automatically tracks 1099-related payments if subcontractors are designated as eligible for a 1099, so don't forget to check that box!

At the end of the year, QuickBooks will generate a report listing those vendors meeting the \$600 threshold and prints your 1099-MISC forms.

#### CONNECT #QBConnect @Online\_Acct @karenjmitchell

## **Tip #14 Material suppliers**

A material supplier distributes goods and services to an organization, also known as a vendor in QuickBooks.

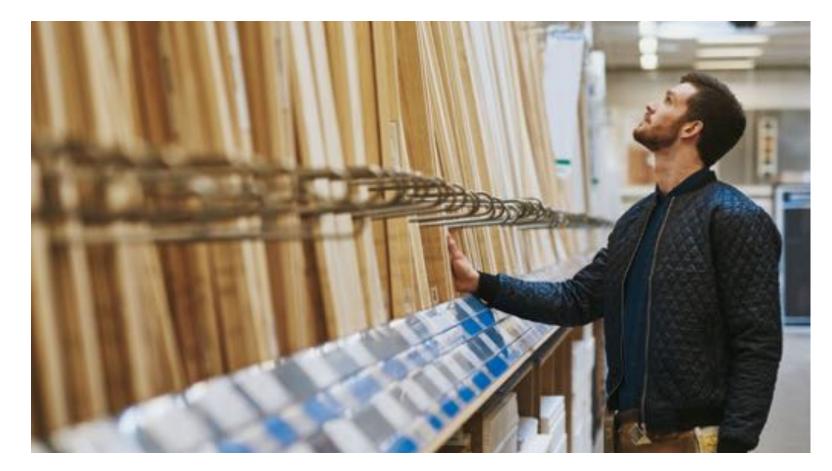

## Turickbooks.

### **Tip 15 % of completion method**

| Advantage 1 | Most accurate way to measure income.                                         | <ul> <li>This method only affects how<br/>your income is computed and<br/>reported.</li> </ul> |
|-------------|------------------------------------------------------------------------------|------------------------------------------------------------------------------------------------|
| Advantage 2 | This method evens out the reporting of income over the life of the contract. | • When you use this method,                                                                    |
| Advantage 3 | Losses may be recognized based on the percentage of the contract completed.  | all G&A and job costs are deducted using the accrual method of accounting.                     |
| Advantage 4 | Preferred by most banks and bonding companies.                               | <ul> <li>You will report some income<br/>in each year of a long-term<br/>contract.</li> </ul>  |

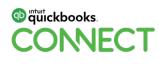

### **Tip # 16 Over/under billings**

| X = 10 + 10 + 10<br>N = 2 R + 10 + 10 + 10<br>N = 2 R + 10 + 10 + 10 + 10 + 10 + 10 + 10 + |           |             | up Teat<br>rige & Caritar | General<br>S = 36, 1<br>Name | 10 er 10       | internet Factor |              | a Dater formed |              | P<br>Fiel8<br>- Selet+ |
|--------------------------------------------------------------------------------------------|-----------|-------------|---------------------------|------------------------------|----------------|-----------------|--------------|----------------|--------------|------------------------|
|                                                                                            |           | c           | 0                         |                              |                | 6               | -            | 4              | 1            | *                      |
|                                                                                            | 1.1.1     |             |                           |                              |                |                 |              |                | a Gao        |                        |
|                                                                                            |           |             | _                         |                              |                | ii              |              | 76 0           | ompletion    |                        |
|                                                                                            | Estimated | Total Costs | 5                         | Contract                     | Earted         | Involced        | (Over)/Under | Estimated      | Est. Cost to |                        |
| Project                                                                                    | Cest      | to Date     |                           | Price                        | <b>Bevenue</b> | to Date         | Invoiced     | Earnings       | Complete     |                        |
| reject Name                                                                                | 0.00      | 0.00        | 0%                        | 0.00                         | 0.90           | 9.00            | 0.00         | 0.00           | 0.00         |                        |
| he formulas pick up off these cells                                                        | 0.00      | 0.00        | 0%                        | 0.00                         | 0.00           | 0.00            | 0.00         | 0.00           | 0.00         |                        |
|                                                                                            | 0.00      | 0.00        | 0%                        | 0.00                         | 0.00           | 0.00            | 0.00         | 0.00           | 0.00         |                        |
|                                                                                            | 0.00      | 0.00        | 0%                        | 0.00                         | 0.00           | 0.00            | 0.00         | 0.00           | 0.00         |                        |
|                                                                                            | 0.00      | 0.00        | 0%                        | 0.00                         | 0.00           | 0.00            | 0.00         | 0.00           | 0.00         |                        |
|                                                                                            | 0.00      | 0.00        | 0%                        | 0.00                         | 0.00           | 0.00            | 0.00         | 0.00           | 0.00         |                        |
|                                                                                            | 0.00      | 0.00        | 016                       | 0.00                         | 0.00           | 0.00            | 0.00         | 0.00           | 0.00         |                        |
|                                                                                            | 0.00      | 0.00        | 0%                        | 0.00                         | 0.00           | 0,00            | 0.00         | 0.00           | 0.00         |                        |
|                                                                                            | 0.00      | 0.00        | 0%                        | 0.00                         | 0.00           | 0.00            | 0.90         | 0.00           | 0.00         |                        |
|                                                                                            | 0.00      | 0.00        | 0%                        | 0.00                         | 0.00           | 0.00            | 0.00         | 0.00           | 0.00         |                        |
|                                                                                            | 0.00      | 0.00        | 0%                        | 0.00                         | 0.00           | 0.00            |              | 0.00           | 0.00         |                        |
|                                                                                            | 0.00      | 0.00        | 0%                        | 0.00                         | 0.00           | 0.00            | 0.00         | 0.00           | 0.00         |                        |
|                                                                                            | 0.00      | 0.00        | 0%                        | 0.00                         | 0.00           | 0.00            | 0.00         | 0.00           | 0.00         |                        |
|                                                                                            | 0.00      | 0.00        | 0%                        | 0.00                         | 0.00           | 0.00            | 0.00         | 0.00           | 0.00         |                        |
| otais                                                                                      | 0.00      | 0.00        | RON/DI                    | 0.00                         | 0.00           | 0.00            | 0.90         | 0.00           | 0.00         |                        |
|                                                                                            |           |             |                           |                              |                | -               |              |                |              |                        |
| Derglader Silings (Income)                                                                 | 0.00      |             |                           |                              | -              |                 |              |                |              |                        |
| Inder Ehlings (Current Asset)                                                              | 100       |             |                           |                              |                |                 |              |                |              |                        |
| Net Billings (Current Liabilities)                                                         | 1.00      |             |                           |                              |                |                 |              |                |              |                        |

- Used to calculate the % complete on each project that is in process at the end of each month.
- Some jobs might be over billed and some are under billed.
- Spreadsheet

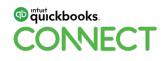

### **Tip # 17 Work in process**

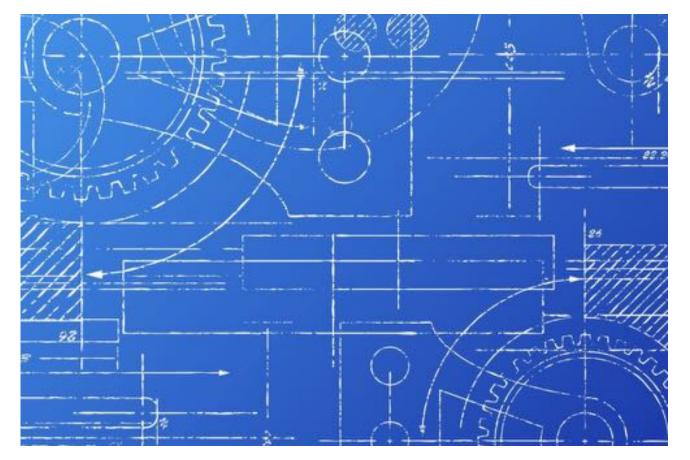

- Term WIP current asset account
- You will use this account to track all of the costs to build the spec home, as well as land improvements, such as concrete work, irrigation system, landscaping, plans & permits, and all construction costs.
- Spec Home Builders can't expense the costs related to a spec home until the home is sold so you will need to know how to move costs from a Job Related Costs account to a Spec Home WIP account once a month.

DNNFC'

### **Tip #18 Completed contract method**

#### Advantages

 The completed contract method normally achieves the maximum deferral of taxes.

#### Disadvantages

- The books do not show clear information of operations.
- Income can be bunched into a year when a lot of jobs are completed.
- Losses on contracts are not deductible until the contracts are completed.

It is important to note that the completed contract method may only be used by small contractors and spec home builders.

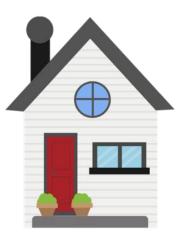

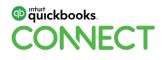

### **Tip #19 Cash method of accounting**

#### Advantages

#### Cash Flow

#### Disadvantages

Not accurate

- Will make P & L swing from month to month
- If you collect money up front you are required to pay taxes on that money

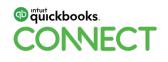

## **Tip # 20 Resources for learning more**

Construction Trade Shows/NARI/NAHB

- Construction Trade Shows
- National Association of the Remodeling Industry (NARI)
- National Association of Home Builders (NAHB)

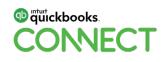

| • | • |
|---|---|
| • | • |
| • | • |
| • | • |
| • | • |
| • | • |
| • | • |
| • | • |
| • | • |
| • | • |
| • | • |
| • | • |
| • | • |
| • | • |
| • | • |
| • | • |
| • | • |
|   |   |
| • | • |
| • | • |
| • | • |
| • | • |
| • | • |
| • | • |
| • | • |
| • | • |
| • | • |
| • | • |
| • | • |
|   | Ρ |

## Questions?

#QBConnect | WiFi: QBConnect

#### Rate this Session on the QuickBooks Connect Mobile App

Provide feedback to help us design content for future events

#### 1. Select Sessions

| ati atat<br>M | CONVECT                       | Ξ        | # 78%                                            |
|---------------|-------------------------------|----------|--------------------------------------------------|
| QuickB        | ooks Connect San Jose         | Novi     |                                                  |
| MY EVEN       | T<br>Kim Tchang               | Ð        | Nov 06, 7:30 AM<br>Braindates                    |
| ~             | My Sessions                   | ₿        | Nov 06, 7:30 AM<br>Registration, I               |
| ~             | My Favorites<br>Notifications | ÷        | Nov 06, 8:00 AM<br>Meetup: Busin<br>Facebook Gro |
| EVENT G       | UIDE<br>Discover              | ÷        | Nov 06, 9:00 AM<br>Accountant K                  |
|               | Braindate                     | Ð        | Nov 06, 10:00 A<br>Exploration &                 |
|               | Agenda at a glance            | $\oplus$ | Nov 06, 10:30 A<br>All About Job                 |
|               | Sessions :                    | •        | Nov 06, 10:30 A<br>Apps and Aut                  |
| -             | Activity Stream               | $\odot$  | Nov 06, 10:30 A<br>Ecommerce A                   |
| _             | Speakers                      |          | to Know to Pu<br>Nov 06, 10:30 A                 |
| -             | Social                        | (+)      | Everything Yo                                    |

#### 2. Select Session Title

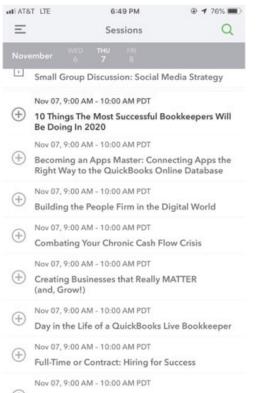

+ Profit, Pricing & Purpose: The Million

#### 3. Select Survey

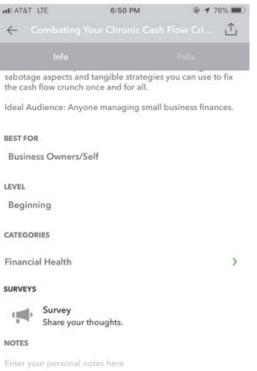

#### 4. Add Ratings

| Cession Surveys                          |                    |           |
|------------------------------------------|--------------------|-----------|
| 0.00                                     | rate this speaker? | y.        |
|                                          | 5                  |           |
| Poor                                     |                    | Excellent |
| How would you                            | rate this Session? |           |
|                                          |                    |           |
|                                          | 5                  |           |
| Poor                                     | 5                  | Excellent |
| Poor<br>Additional com                   | 5<br>nments:       | Excellent |
| Poor<br>Additional con<br>Great session! |                    | Excellent |

# Tütickbooks.

### **Material Download**

- 1. Find the session on the agenda
- 2. Select + for more information
- 3. Download PDF of slides and/or supplemental material

https://quickbooksconnect.com/agenda/

| CONNECT Why                                                                      | Attend Agenda Speakers Pricing Sponsors Travel FAQ                                                                                                    | Register now   |
|----------------------------------------------------------------------------------|----------------------------------------------------------------------------------------------------|----------------|
| Vovember 6<br>Accountant Day                                                     | November 7 November 8                                                                                                    | 🖨 Print Agenda |
| ulture, financial health,<br>vith peers and expert co<br>he evening with our leg | perts in business growth, organizational<br>technology and life skills. Book a Braindate<br>insultant for one-on-one learning. Unwind in<br>endary celebration. |                |
| Search for sessions                                                              | (Life & Business Skills) (Organizational Culture) (Technology Training) (Advisory) (Financial Health)                                                           | Expand all +   |
| 30-7.00 arts                                                                     | Registration, Breakfast & Exploration                                                                                                    |                |
| 30-10-30 em                                                                      | Braindates<br>New this year, yea can use Braindates to book time with fellow attendees, expert consultants and<br>the QuebBlooks support teen, Learn more       |                |
|                                                                                  | Brett Fay: Ad Audienzan.<br>CPE Hours: not eligibile                                                                                                    |                |
| 00-8-30 am                                                                       | Yoga                                                                                                    | 12             |
|                                                                                  | 1034                                                                                                    | 2              |
|                                                                                  | Breakout Sessions                                                                                                    | 2              |
|                                                                                  |                                                                                                    |                |
|                                                                                  | Breakout Sessions<br>Small Business Meetup: Relationship Marketing and the Power of Human                                                                       | •              |
| 100-8-45 am                                                                      | Breakout Sessions<br>Small Business Meetup: Relationship Marketing and the Power of Human<br>Connection                                                         | •              |

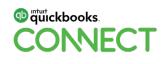

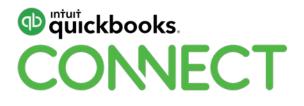

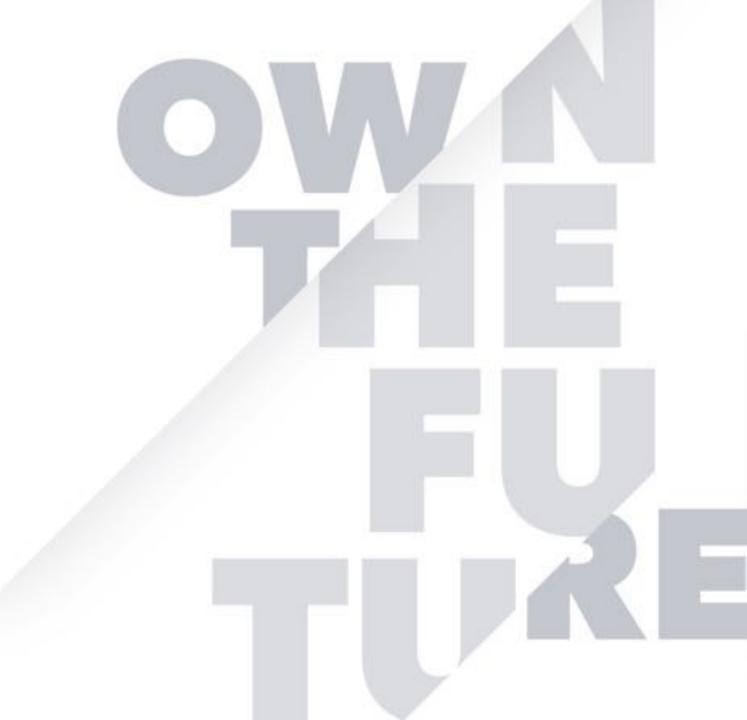